# **DAS MATERIALPAKET IM ÜBERBLICK**

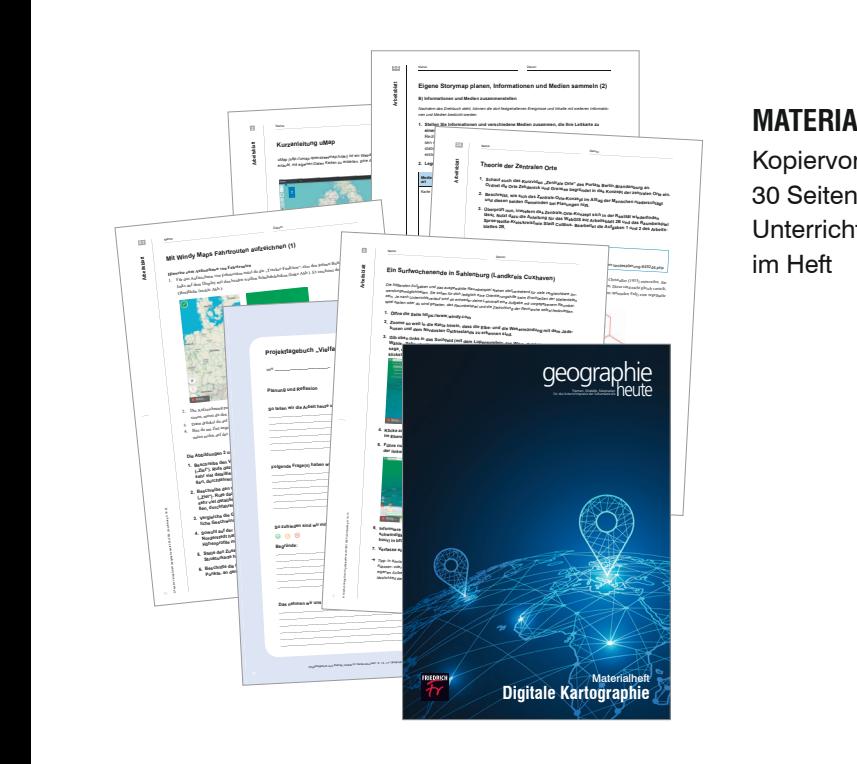

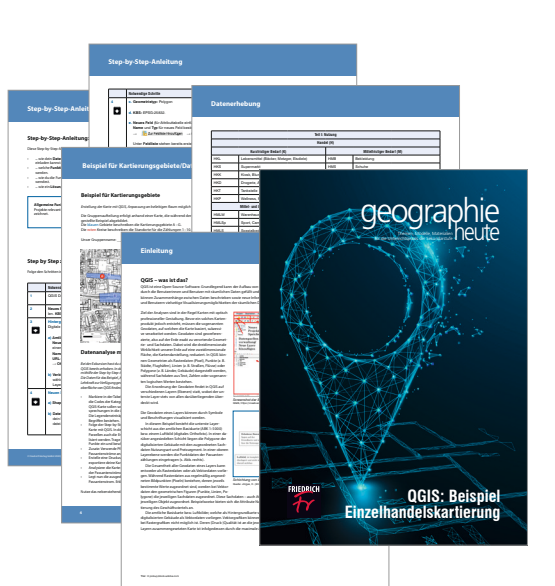

# **MATERIALHEFT**

**2. Kopiervorlagen auf** 30 Seiten zu den Unterrichtsbeiträgen *Welche visuelle Gestaltung am besten zur Geschichte passt, lässt sich durch einfaches Ausprobieren fest-stellen. Farben, Schriften und Grundkarten können hierzu angepasst werden.*  **Passen Sie das visuelle Aussehen Ihrer Storymap an. Weitere Informationen dazu gibt es auf der Homepage von Esri in englischer Sprache unter: https://bit.ly/3hk9t0Y**

# **4 MATERIALHEFTE**

zum Einsatz von QGIS am Beispiel einer Kartierung des Einzelhandels

### **IMPRESSUM**

#### **geographie heute**

wird herausgegeben vom Friedrich Verlag in Hanno-ver in Zusammenarbeit mit Klett und in Verbindung mit Dorothee Belling, Sören-Kristian Berger, Martina Flath, Wolfgang Fraedrich, Wolfgang Gerber und Monika Reuschenbach

#### **Redaktion**

Claudia Imwalle (v. i. S. d. P.) Adresse s. Verlag Tel.: 0511/40004-416 E-Mail: imwalle@friedrich-verlag.de www.geographie-heute.de

#### **Redaktionssekretariat** Katrin Franke

Tel.: 0511/40004-228; Fax: 0511/40004-219 E-Mail: franke@friedrich-verlag.de

**Verlag** Friedrich Verlag GmbH Luisenstraße 9, 30159 Hannover www.friedrich-verlag.de

**Geschäftsführung** Hubertus Rollfing

**Verlagsleitung** Tim Schönemann

**Programmleitung** Kai Müller-Weuthen

## **Anzeigenmarketing**

Bianca Schwabe Adresse s. Verlag Tel.: 0511/40004-123; Fax: 0511/40004-975 E-Mail: schwabe@friedrich-verlag.de

Bettina Wohlers Adresse s. Verlag Tel.: 0511/40004-243; Fax: 0511/40004-975 E-Mail: wohlers@friedrich-verlag.de

**Verantwortung für den Anzeigenteil** Markus Brandt (v.i.S.d.P.) Adresse s. Verlag

Anzeigenpreisliste gültig ab 01.01.2020

**Leserservice** Tel.: 0511/40004-150; Fax: 0511/40004-170 E-Mail: leserservice@friedrich-verlag.de

**Realisation** Christian Schulte

**Titel**

Christian Schulte unter Verwendung eines Fotos von © royyimzy/stock.adobe.com

#### **Druck**

Zimmermann Druck + Verlag GmbH Widukindplatz 2 58802 Balve

#### **Bezugsbedingungen**

geographie heute erscheint 5x jährlich für EUR 115,50 zzgl. Versand EUR 27,50. Das Abonnenten-Extra besteht aus dem Friedrich Jahresheft und Magazin SCHÜLER. Die Mindestabodauer beträgt ein Jahr. Eine Kündigung ist schriftlich bis vier Wochen nach Erscheinen des letzten Heftes innerhalb des aktuellen Berechnungszeitraums möglich, ansonsten verlängert sich der Bezug um weitere 12 Monate. Es gelten unsere aktuellen Allgemeinen Geschäftsbedingungen. Auslandspreise auf Anfrage.

Bei Umzug bitte Nachricht an den Verlag mit alter und neuer Anschrift sowie der Kundennummer (siehe Rechnung).

geographie heute ist zu beziehen durch den Buchund Zeitschriftenhandel oder direkt vom Verlag. Ausland auf Anfrage.

Bei Nichtlieferung infolge höherer Gewalt oder Störungen des Arbeitsfriedens bestehen keine Ansprüche gegen den Verlag.

© Beiträge sind urheberrechtlich geschützt. Alle Rechte vorbehalten. Auch unverlangt eingesandte Manuskripte werden sorgfältig geprüft. Unverlangt eingesandte Bücher werden nicht zurückgeschickt. Die als Arbeitsblatt oder Material gekennzeichneten Unterrichtsmittel dürfen bis zur Klassenstärke vervielfältigt werden.

ISSN 0721-8400, Best.-Nr. 1422350